**Formosa Retreat Juli 2023** 2023-07-11

Rosenpass

**ROSENPASS** 

Wanja Zaeske, Stephan Ajuvo, Marei Peischl, Benjamin Lipp, Lisa Schmidt, Karolin Varner **[h t t p s : / / r o s e n p a s s . eu](https://rosenpass.eu)**

## Hello, I am Karolin Varner

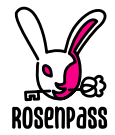

- Worked with about every industry tech; incl. Java Web Apps, Microcontrollers, and legacy database system from the 80s
- Did a lot of project management and some people management
- Did a lot of open-source development, privacy- and internet politics activism
- Planning to get involved in the Formosa space

## Rosenpass

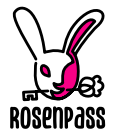

**WireGuard** 

 $\checkmark$  Session-key secrecy ✓ …  $\checkmark$  Identity Hiding  *Non-Interruptability*  $1$ % **Post-Quantum Security** PQ WireGuard <sup>2</sup>

- ! **Post-Quantum Security**
- % **Hybrid security**
- % **Non-Interruptability** <sup>3</sup>

### Rosenpass

- $\checkmark$  Non-Interruptability<sup>4</sup>
- $\checkmark$  Hybrid security <sup>5</sup>

- $1$  Assuming a trusted system time
- <sup>2</sup> Hülsing, Ning, Schwabe, Weber, Zimmermann. "Post-quantum WireGuard". https://ia.cr/2020/379
- <sup>3</sup> Assuming a PSK
- <sup>4</sup> Through cookies
- <sup>5</sup> Used together with standard WireGuard

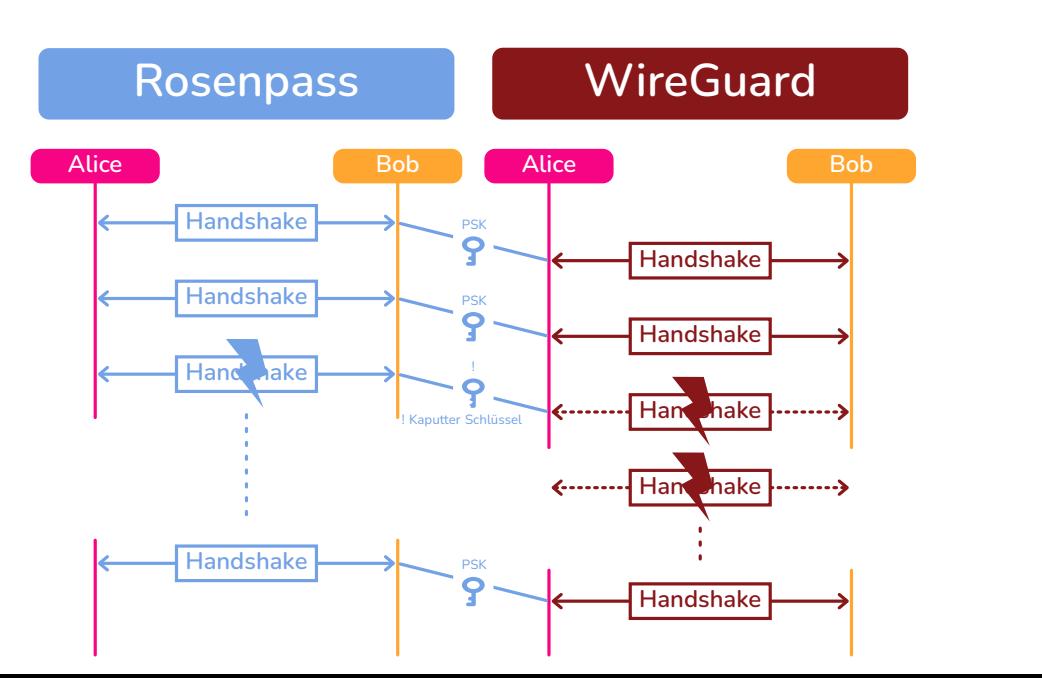

### Rosenpass can be used right now

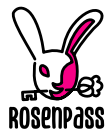

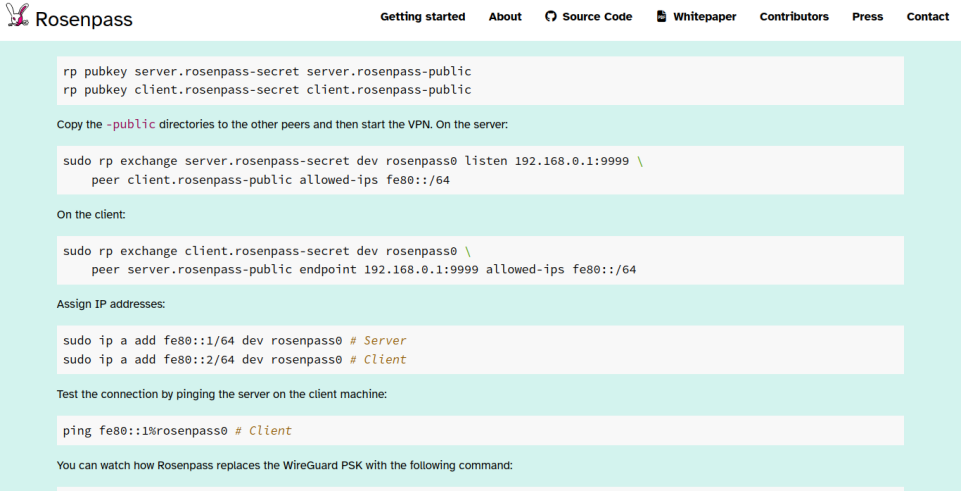

watch -n 0.2 'wg show all; wg show all preshared-keys'

### ProVerif in Technicolor

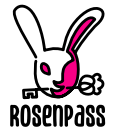

 $\sim$ /n/rosenpass  $\triangleright$  dev/karo/rwpgc-slides ? > nix build .#packages.x86 64-linux.proof-proverif --print-build-logs  $[17/17]$ rosenpass-proverif-proof> unpacking sources rosenpass-proverif-proof> unpacking source archive /nix/store/cznvv4ibwlzbh257v6lzx8r8al4cb0v0-source rosenpass-proverif-proof> source root is source rosenpass-proverif-proof> patching sources rosenpass-proverif-proof> configuring rosenpass-proverif-proof> no configure script, doing nothing rosenpass-proverif-proof> building rosenpass-proverif-proof> no Makefile, doing nothing rosenpass-proverif-proof> installing rosenpass-proverif-proof> **\$ metaverif analysis/01\_secrecy.entry.mpv -color -html /nix/store/qidm68r04lkpanvkqz48527qf6nym6dv** -rosenpass-proverif-proof rosenpass-proverif-proof> \$ metaverif analysis/02 availability.entry.mpv -color -html /nix/store/gidm68r04lkpanvkgz48527gf6r ym6dv-rosenpass-proverif-proof rosenpass-proverif-proof> \$ wait -f 34 rosenpass-proverif-proof> \$ cpp -P -I/build/source/analysis analysis/01\_secrecy.entry.mpv -o target/proverif/01\_secrecy.entr y.i.pv rosenpass-proverif-proof> \$ cpp -P -I/build/source/analysis analysis/02\_availability.entry.mpv -o target/proverif/02\_availab ility.entry.i.pv rosenpass-proverif-proof> \$ awk -f marzipan/marzipan.awk target/proverif/01\_secrecy.entry.i.pv rosenpass-proverif-proof> \$ awk -f marzipan/marzipan.awk target/proverif/02\_availability.entry.i.pv rosenpass-proverif-proof> 4s < state coherence, initiator: Initiator accepting a RespHello message implies they also generat ed the associated InitHello message rosenpass-proverif-proof> 35s < state coherence, responder: Responder accepting an InitConf message implies they also genera ted the associated RespHello message rosenpass-proverif-proof> 0s < secrecy: Adv can not learn shared secret key rosenpass-proverif-proof> 0s < secrecy: There is no way for an attacker to learn a trusted kem secret key rosenpass-proverif-proof> 0s v secrecy: The adversary can learn a trusted kem pk only by using the reveal oracle rosenpass-proverif-proof> 0s  $\checkmark$  secrecy: Attacker knowledge of a shared key implies the key is not trusted

rosenpass-proverif-proof> 31s < secrecy: Attacker knowledge of a kem sk implies the key is not trusted

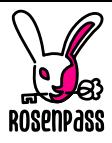

# Having worked in industry has some advantages

- Knowing how to get projects done
- Coordinating teams instead of working on my own
- Product and user focused perspective
- Building tools that I can use to be more productive
- Open-Source approach: How to catch new contributors

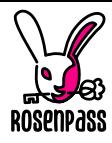

### The spec makes it easy to implement Rosenpass

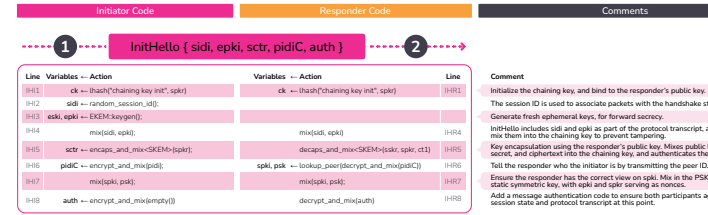

### RespHello { sidr, sidi, ecti, scti, biscuit, auth } **4**

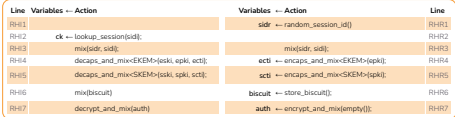

### **5.1.1.5**

**Line**

ICI1

ICI4

ICI2 ICI3

ICI5 ICI6

InitConf { sidi, sidr, biscuit, auth }

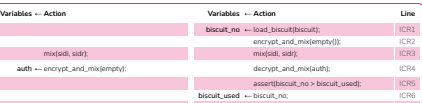

The session ID is used to associate packets with the handshake state.

Inscript, and so we

Key encapsulation using the responder's public key. Mixes public key, shared secret, and ciphertext into the chaining key, and authenticates the responder.

Tell the responder who the initiator is by transmitting the peer ID.

the PSK as optional

ipants agree on the

#### **Comment**

Responder generates a session ID. Initiator looks up their session state using the session ID they generated. Mix both session IDs as part of the protocol transcript. Key encapsulation using the ephemeral key, to provide forward secrecy. Key encapsulation using the initiator's static key, to authenticate the initiator, and non-forward-secret confidentiality. The responder transmits their state to the initiator in an encrypted container to avoid having to store state. Add a message authentication code for the same reason as above.

#### **Comment**

**6**

-----

....

Responder loads their biscuit. This restores the state from after RHR6. Responder recomputes RHR7, since this step was performed after biscuit encoding. Mix both session IDs as part of the protocol transcript. Message authentication code for the same reason as above, which in particular ensures that both participants agree on the final chaining key. Biscuit replay detection.

Biscuit replay detection.

## Professional illustrators create stunning graphics

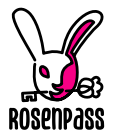

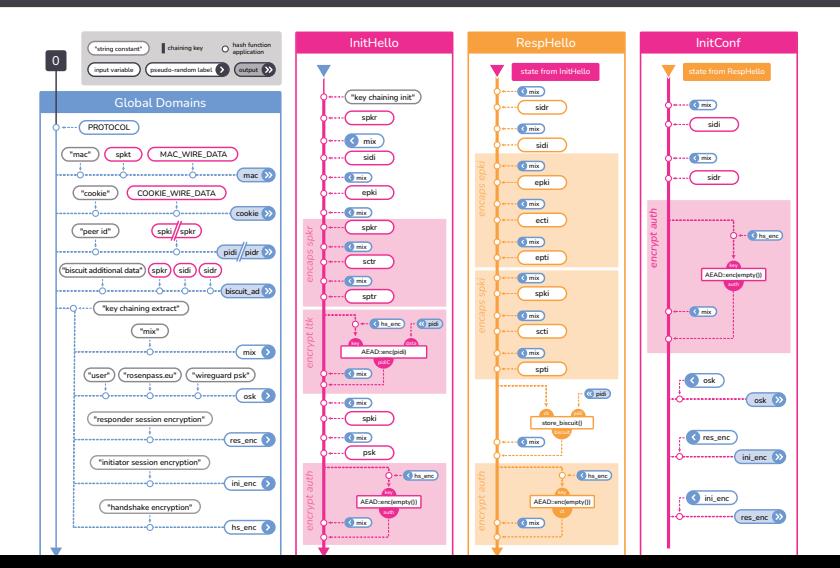

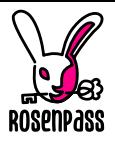

# Creating successful projects by knowing what not to do

- Rosenpass avoids targeting: GUIs, VPN data transport, support for many platforms
- Instead we: Created a core technology; working with companies to integrate Rosenpass (e.g. Open-Source VPN startups)
- **Vitally we** chose to focus on API; making it easy to integrate Rosenpass
- **Vitally we** integrate with the existing ecosystem (i.e. WireGuard) instead of trying to replace it

## Starting partnerships…

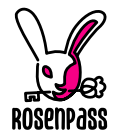

- with Open-Source VPN companies
- with Kubernetes VPN companies
- with Quantum-Key-Distribution Projects
- to verify the Rosenpass source code
- to apply isolation features to Rosenpass (Micro-VMs)
- with university teaching departments to use the project as a simple example of bleeding-edge modern crypto

## Talk to me about…

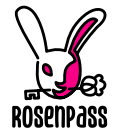

- using Rosenpass as demonstrator-project to integrate new cryptographic technologies in
- figuring out how to attract independent contributors to Formosa Projects
- applying API-focused techniques to Formosa projects to emphasize interoperability
- **Idea:** Providing XML-representations of proof assistants'<sup>6</sup> inputs and outputs to allow easy integration with external tools
- **Idea:** Python libraries to work with Formosa tools as everybody knows python